# **GENE EXPRESSION OMNIBUS (GEO), NCBI**

### GEO Databases, Tools, and Gene Expression data at NCBI

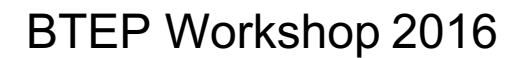

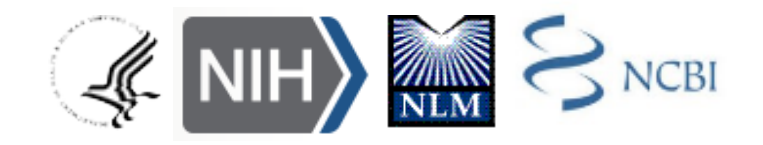

# **Hands-on Practice Outline**

**(Detailed steps are in the "BTEP2016\_GEO\_HO" document)**

- **Exercise 1:** Explore a Study that was submitted to GEO – GEO2R
- **Exercise 2**: Explore a Curated GEO DataSets record:
	- Analysis Tools and Individual Gene Profiles
	- Gene- and Biosystems databases
- **Exercise 3**: The contents of the GEO DataSets database and RNA- Seq studies
- **Exercise 4**: Processed RNA-Seq data in the Gene database (with a quick detour to UniGene)
- **Exercise 5** (Optional): A tour of BioSample-, BioProject-, and SRA databases

### **Gene Expression Studies-1**

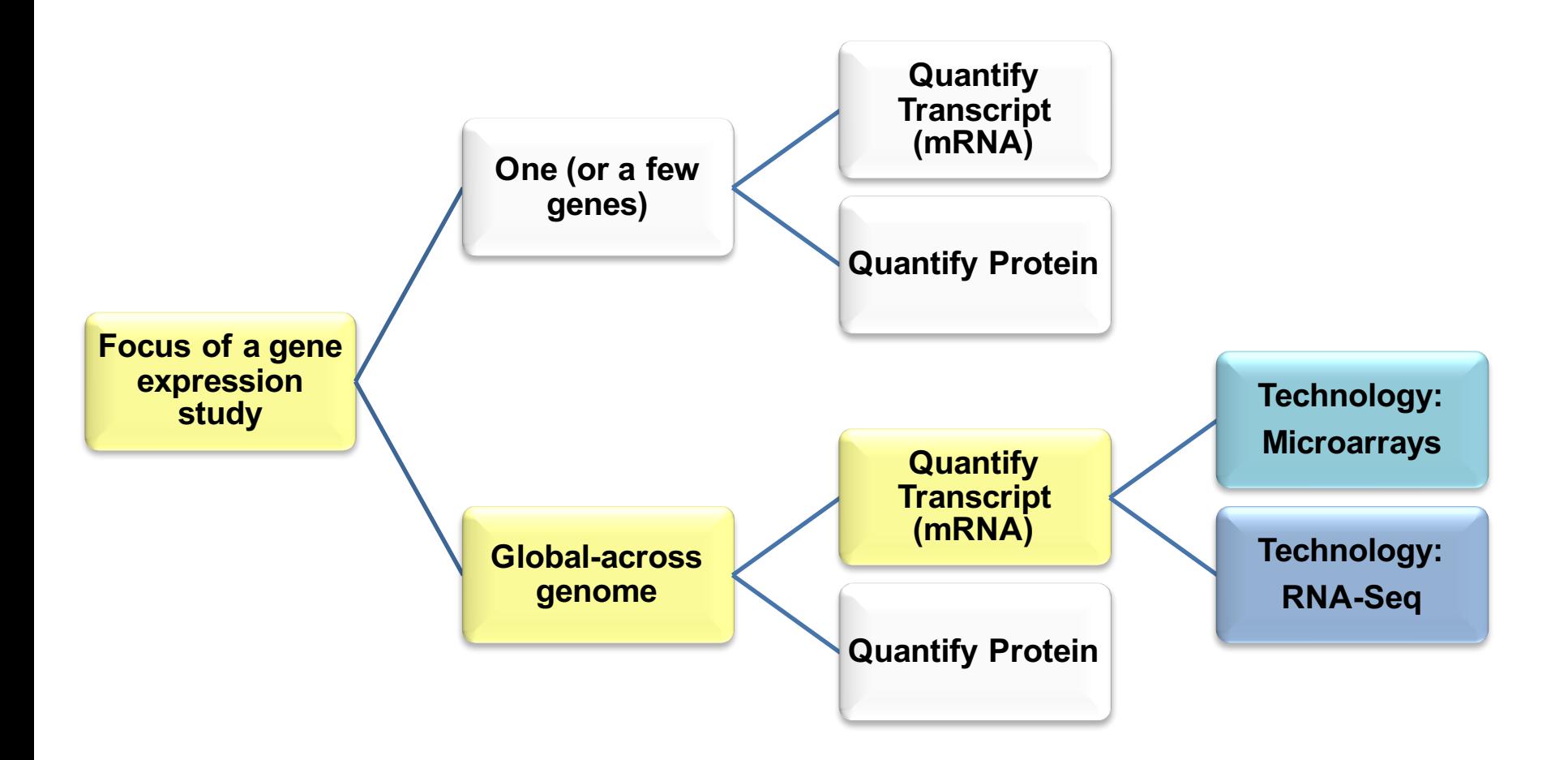

# **Gene Expression Studies-2**

- First **gene expression arrays** studies entered in the NCBI database in 2001.
- First **RNA-Seq** (**expression profiling by high throughput sequencing**) NCBI entry in 2006, accelerated since 2008.
	- Generates a large amount of data
	- Requires automated (software) processing and statistical analysis
	- Requires large computing power and data-storage capacities
- Historically: **Expressed Sequence Tags (EST)** was the first approach to assess gene expression across a genome**.**
	- EST is a partial sequence of a transcript
	- First GenBank entries in 1992 (the **EST database**)
	- ESTs can be used as a semi-quantitative assay of gene expression.

# **A study example -1**

- Dr. Pitroda's team studies the TNF gene.
- Question: How does TNF affect growth of melanoma tumor cells and global gene expression (expression of all genes) in the tumor cells?

**TNF+ TNF-**

**Tumor** 

**cells**

• Approach: study tumors in mice that are missing TNF (TNF knockout) and compare with wild type mice (those that have TNF)

- Experiment:
	- Inject both kinds of mice with tumor cells
	- Let the tumor grow
	- Harvest the tumors from each kind of mice
	- Separate endothelial cells from the rest and isolate their mRNA.

# **A Study Example -2**

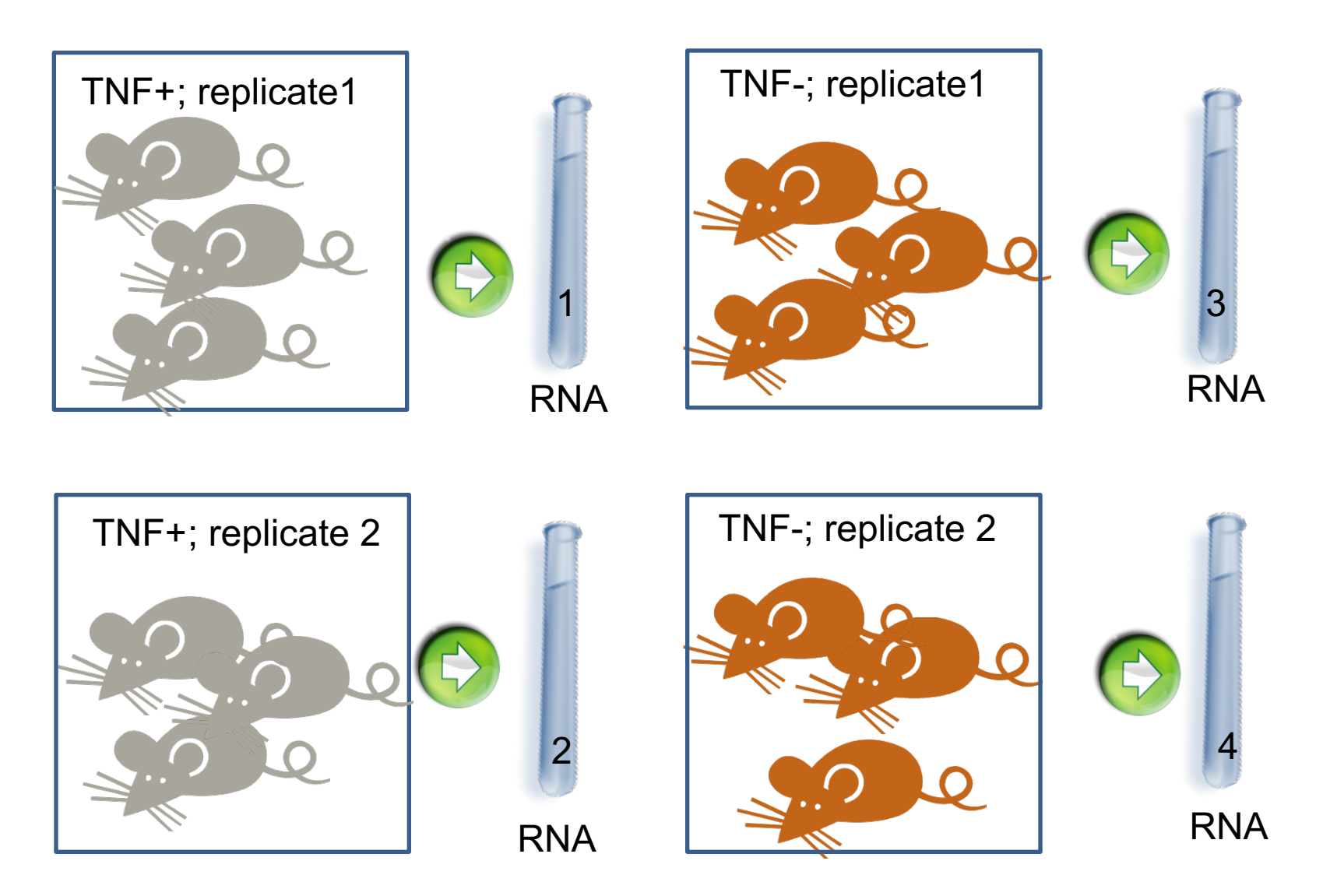

## **A Study Example - 3**

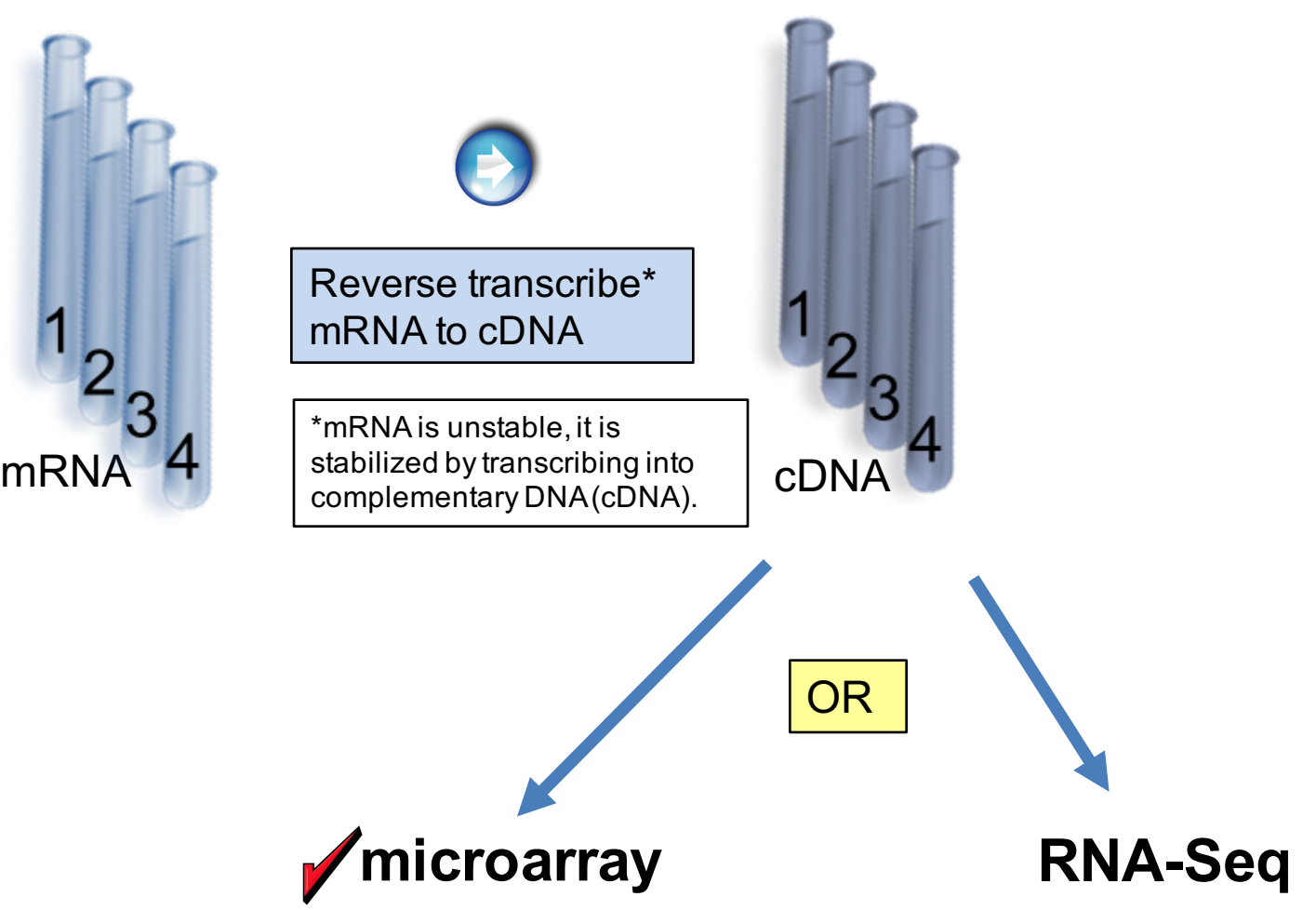

#### **Microarray -1**

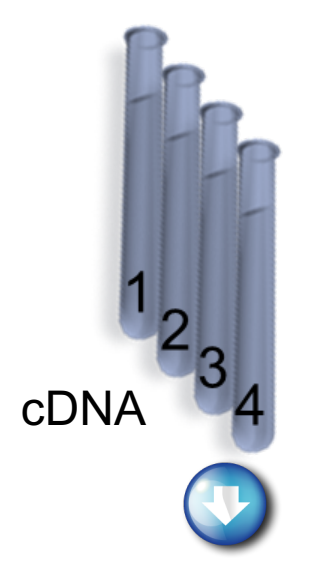

Attach fluorescent molecules to the cDNA molecules: green for the Wild-type (TNF+) samples; red for the knockout (TNF- ) samples.

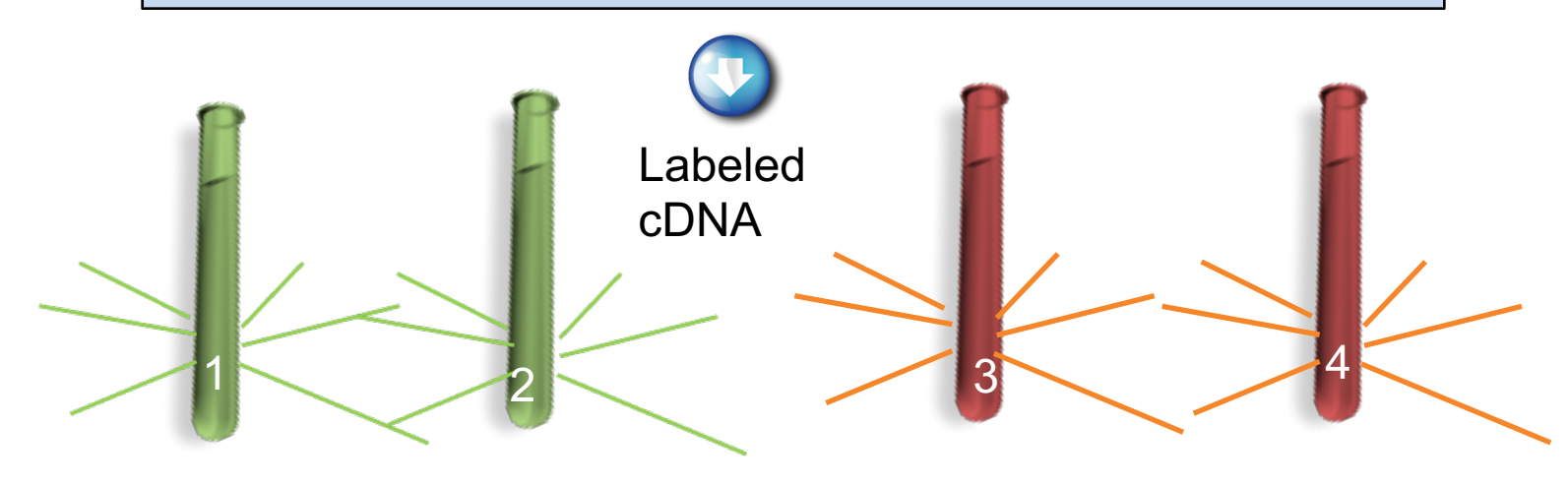

# **Microarray -2**

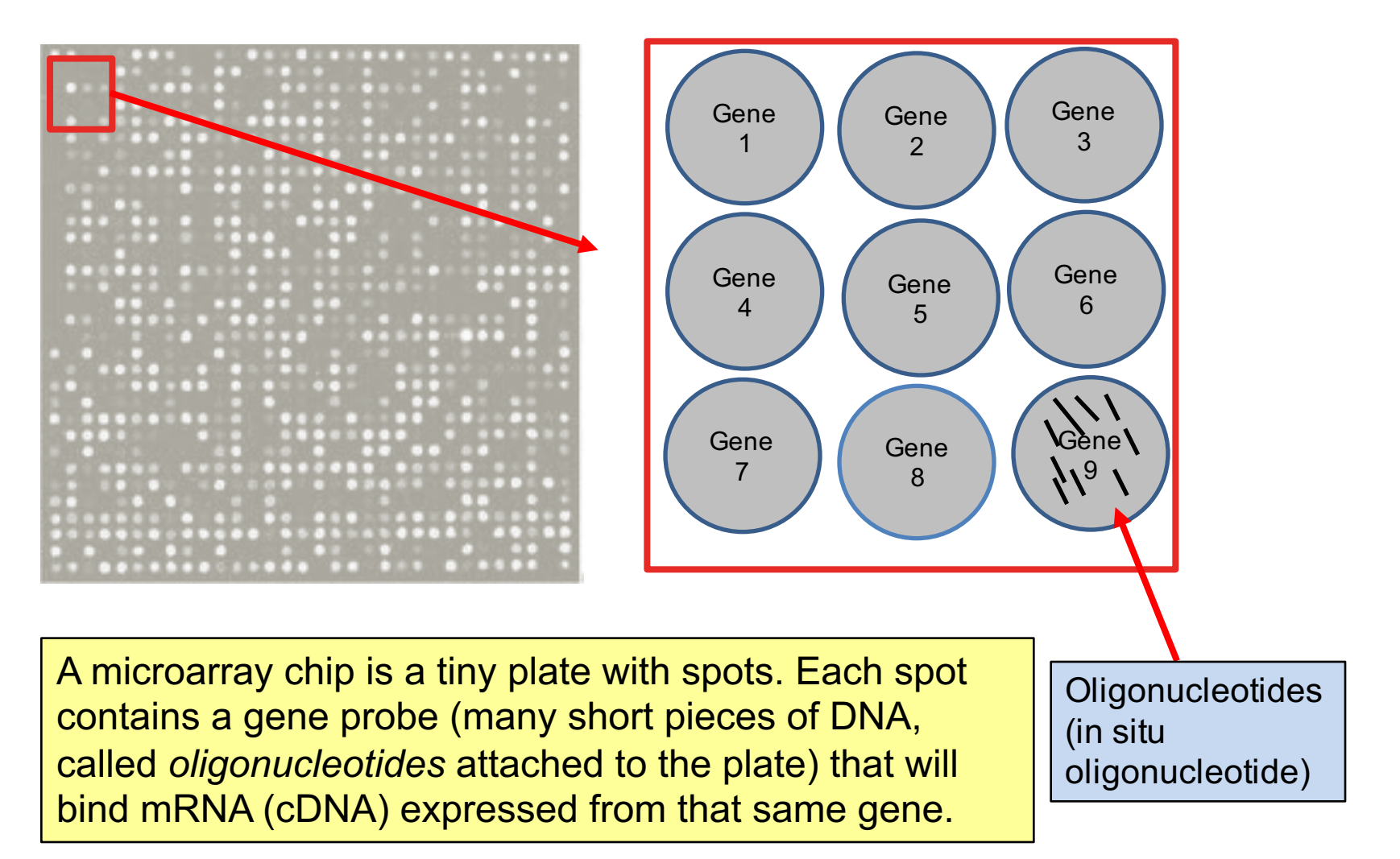

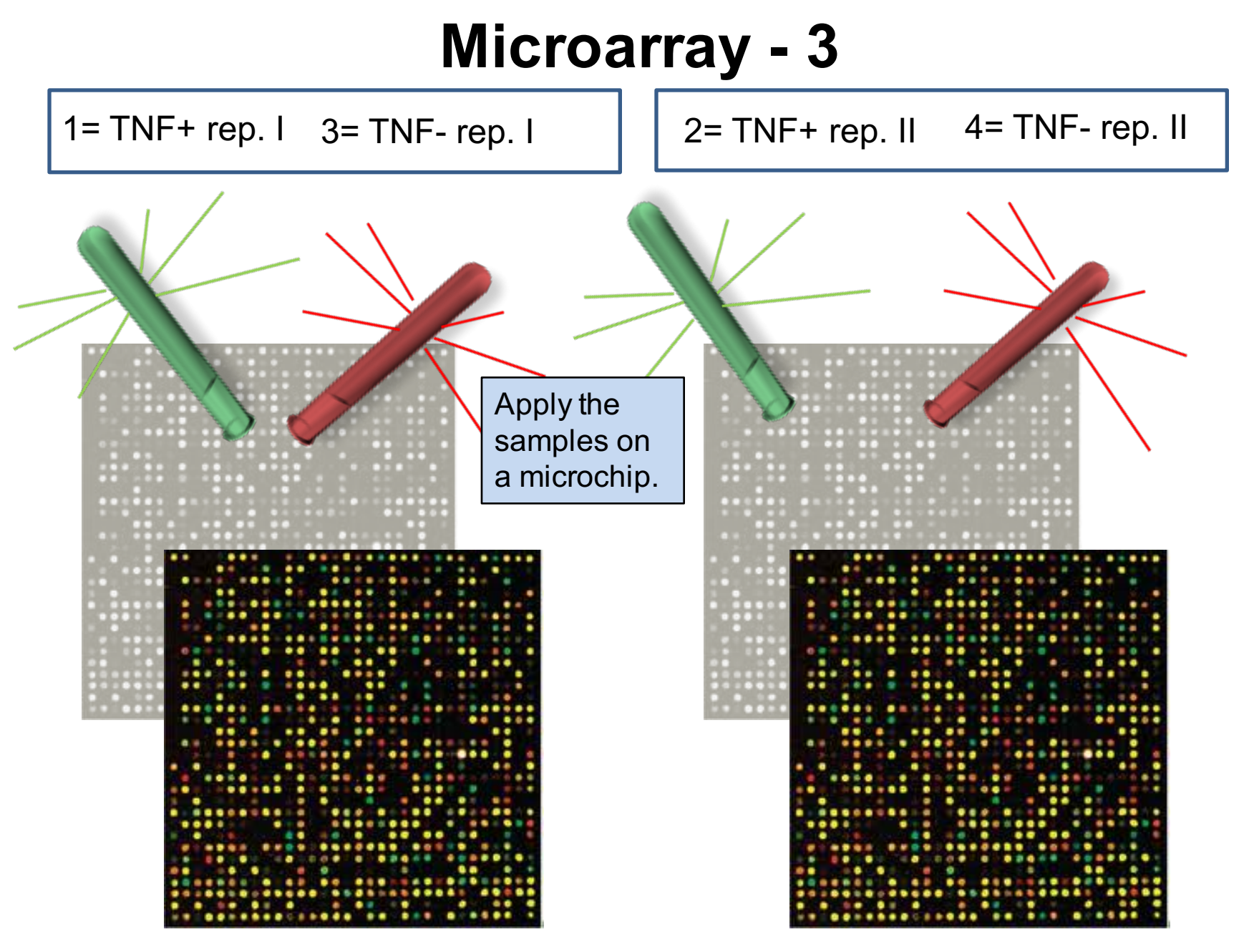

#### **Microarray – 4**

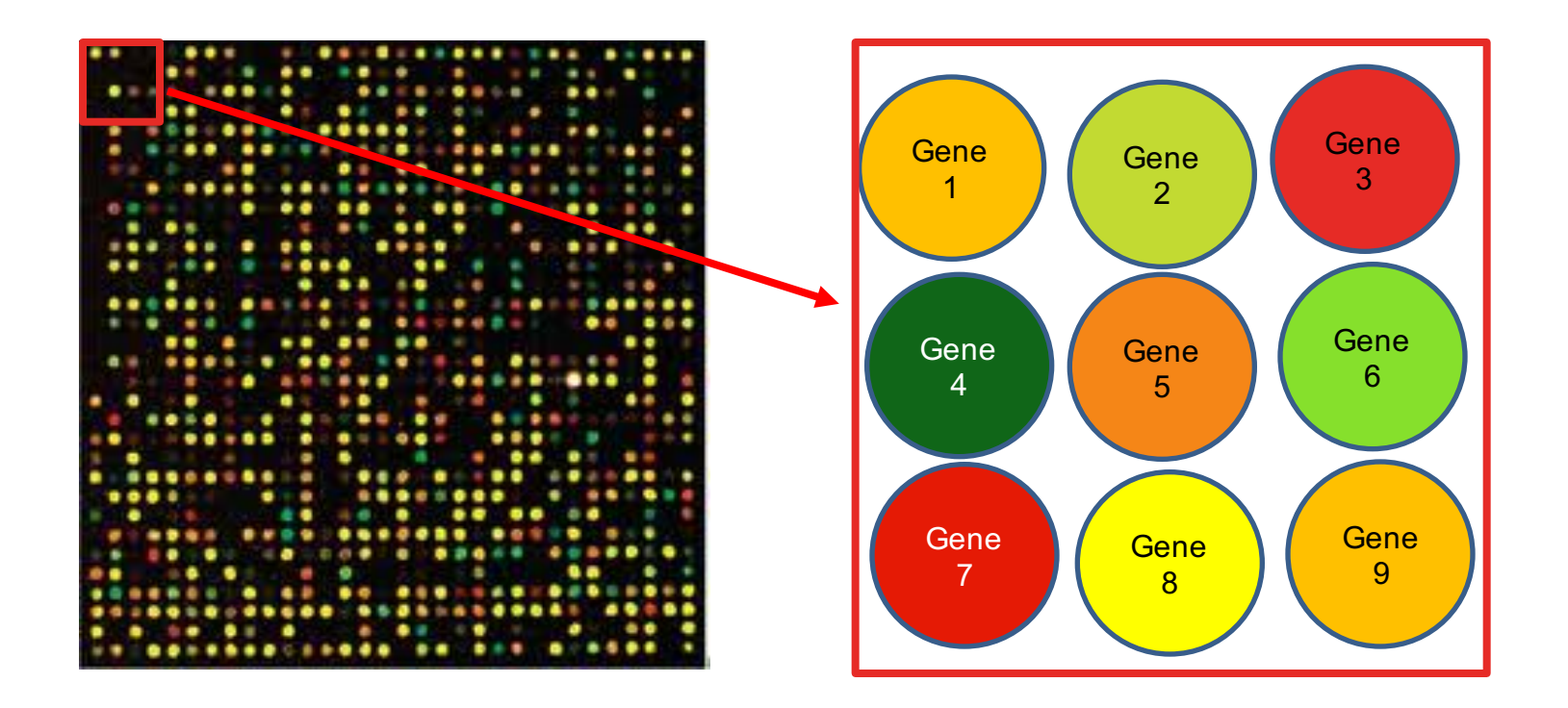

Each spot emits two types of fluorescent light. Its intensity can be measured automated equipment…

#### **Microarray – 5**

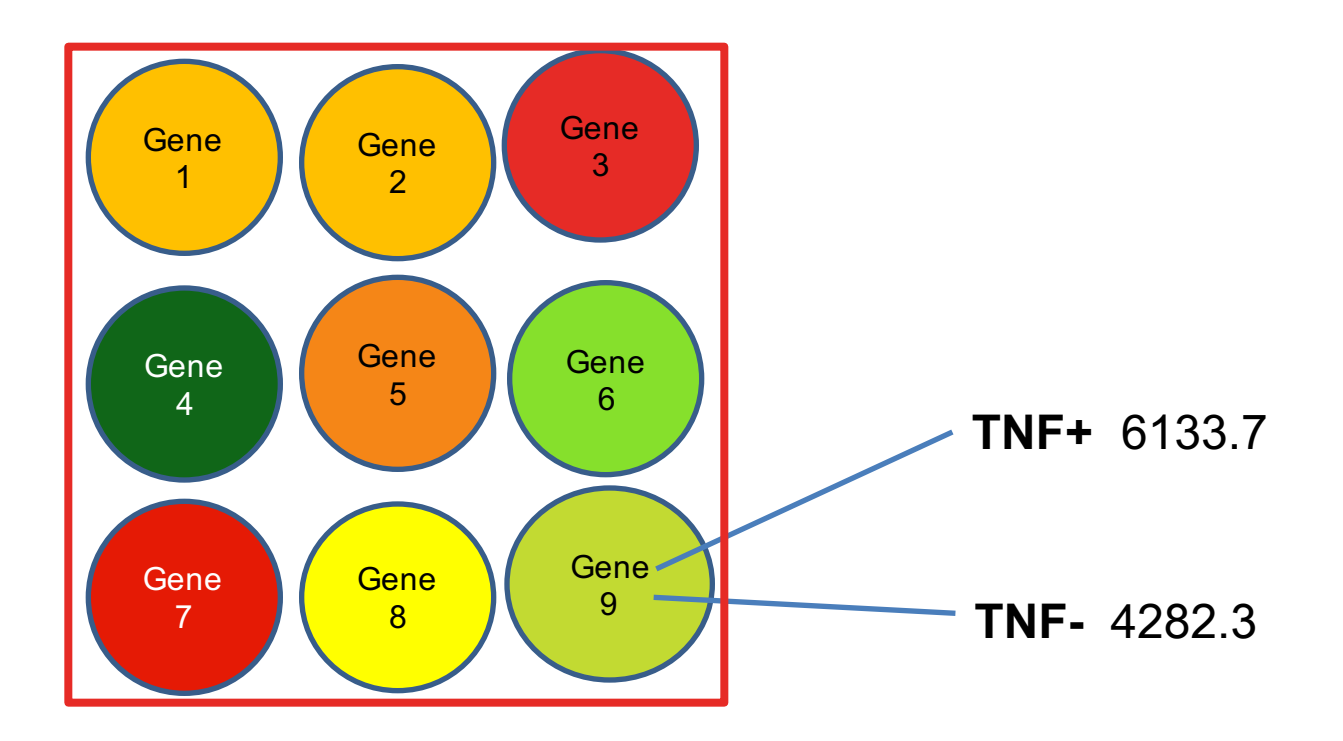

#### …and given numerical values.

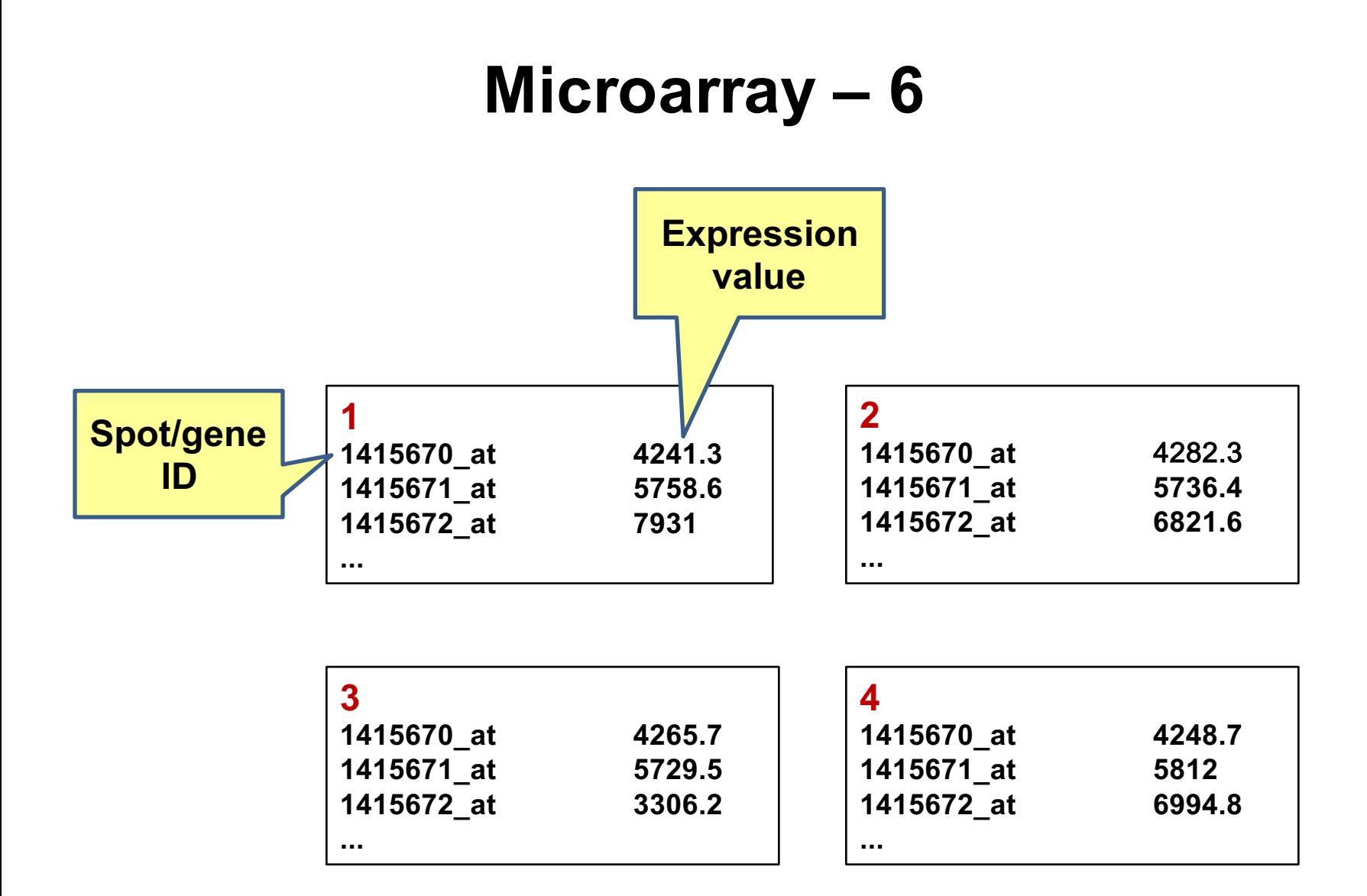

# **Data Submission to GEO**

Dr. Pitroda submits the study to GEO

GEO wants to know/have the following from the submitter:

- A general information about the study: what was done, why and  $h_0w^2$
- à Dr. Pitroda submits a single *series* record.
- Specifics about the samples, and the obtained data for **each** sample à Dr. Pitroda submits **4** *sample* records (each record with **values** for all of the genes on the platform).
- Information about the array
- à Dr. Pitroda submits a *platform* record.

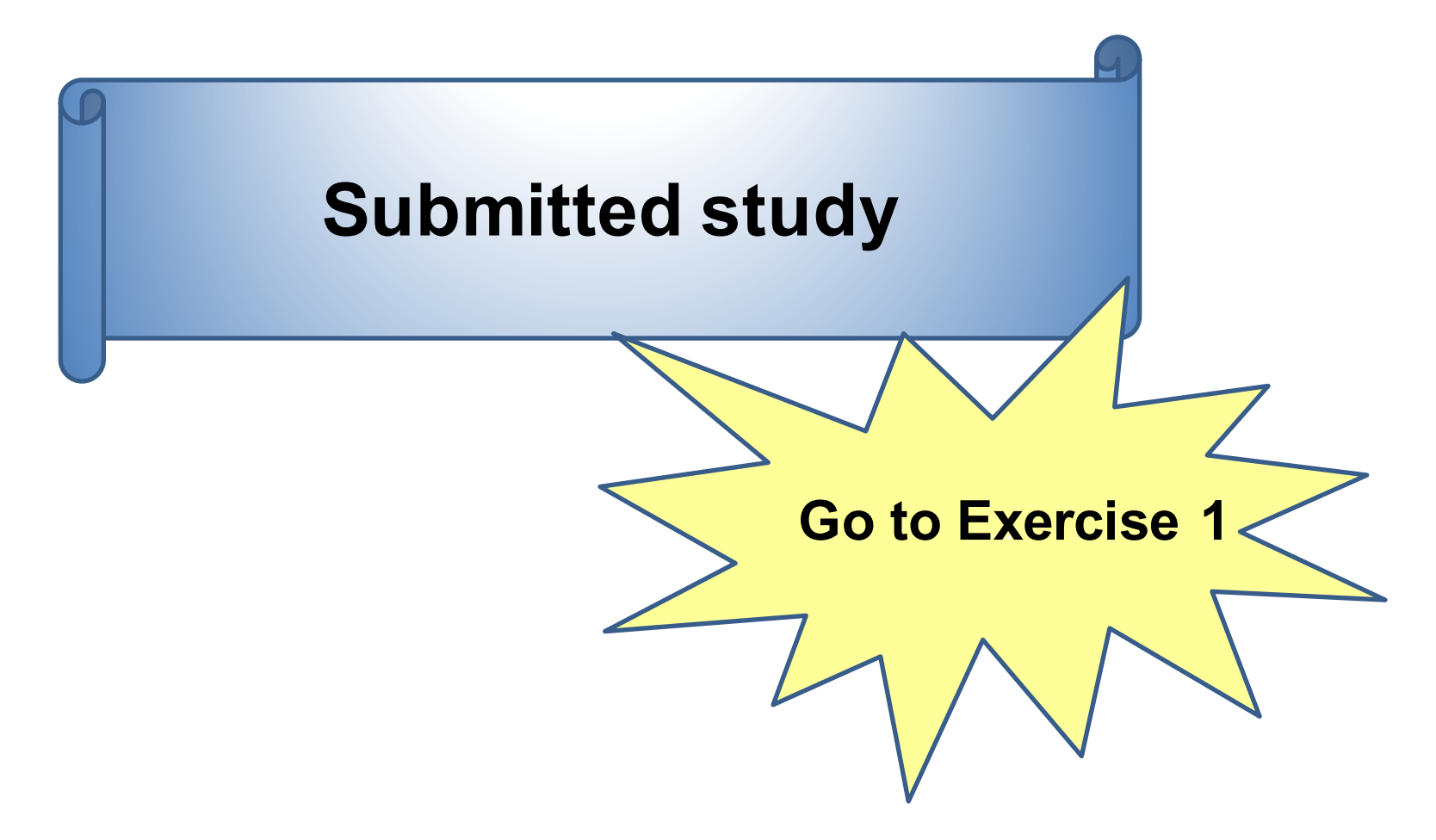

# **The Concept of Curation in GEO**

- GEO curators select a single study (family) and curate it:
	- family= the series entry  $+$  its samples  $+$  its platform
	- One Family  $\rightarrow$  one curated DataSet entry (GDS)
- Some of other curation efforts at NCBI:
	- Redundant GenBank sequences $\rightarrow$  a single reference sequence
	- Redundant submitted SNPs $\rightarrow$  a single reference SNP
	- Redundant PubChem substances  $\rightarrow$  a single (reference) compound
- GEO does NOT have (normal) gene expression references (studies submitted to GEO are too variable to generate reference).
- Only microarray studies curated.
- Curation efforts currently stalled.

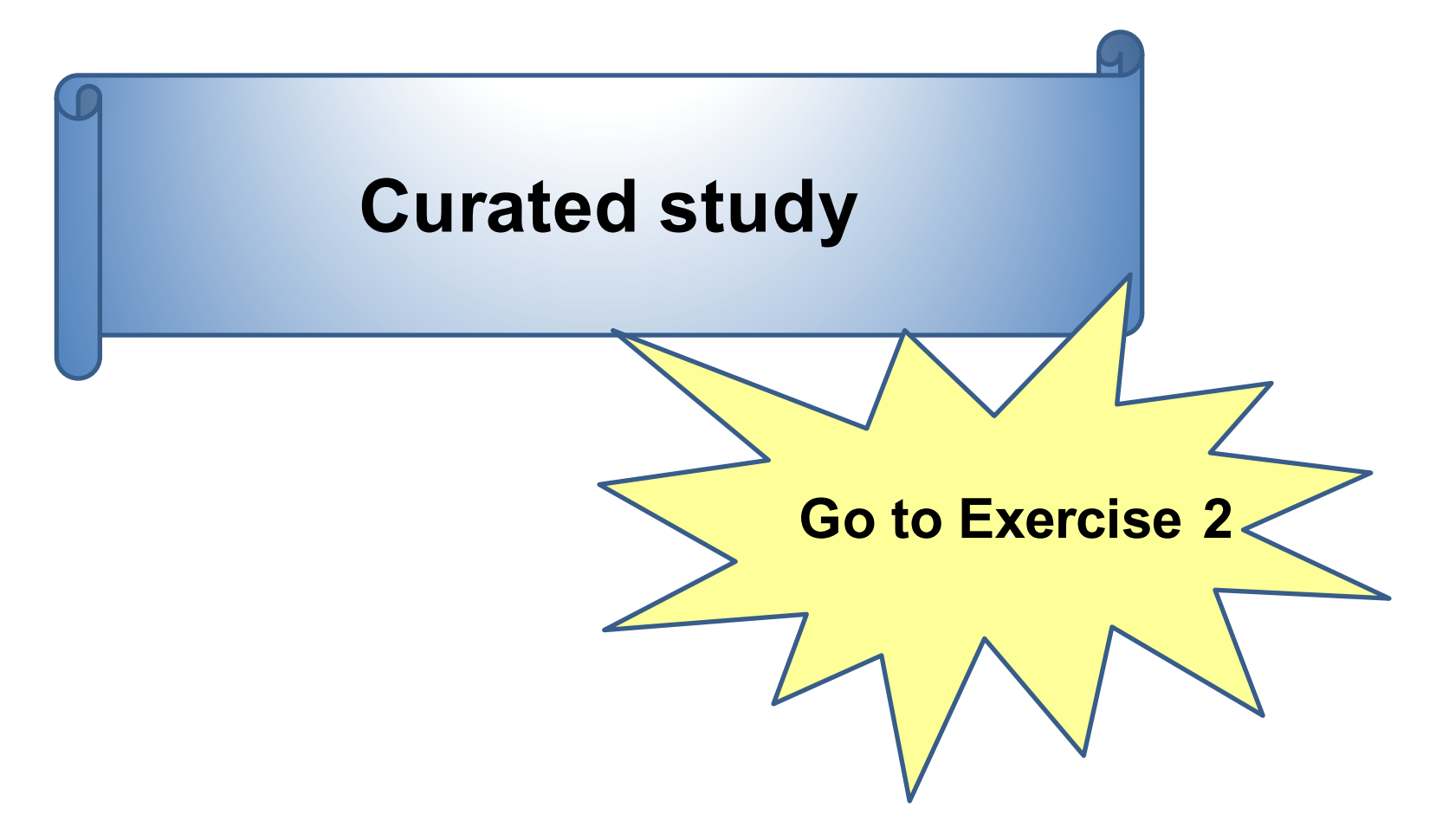

# **Exercise 1 and 2: Summary**

#### **GEO Terminology**

#### *GEO DataSets database*

*GEO Entry (record) types: -Series=GSE; describes overall design of the study -Sample=GSM; describes individual samples; one record per sample) -Platfom=GPL; describes technology platform used in a study -DataSet=GDS; curated studies*

#### *GEO Profiles database*

*-Individual gene profiles from curated (GDS) studies*

### **Wet-Bench Example - 4**

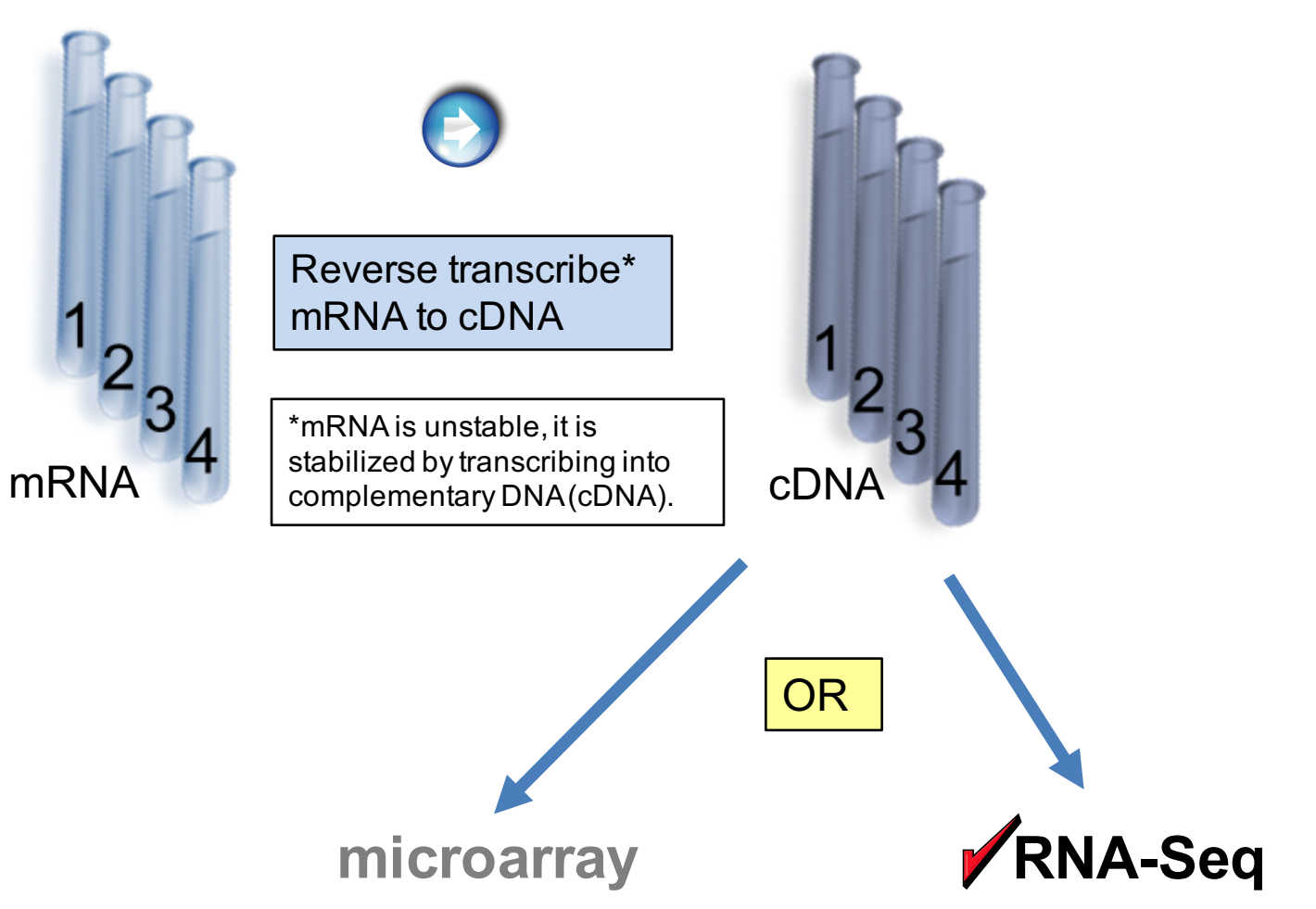

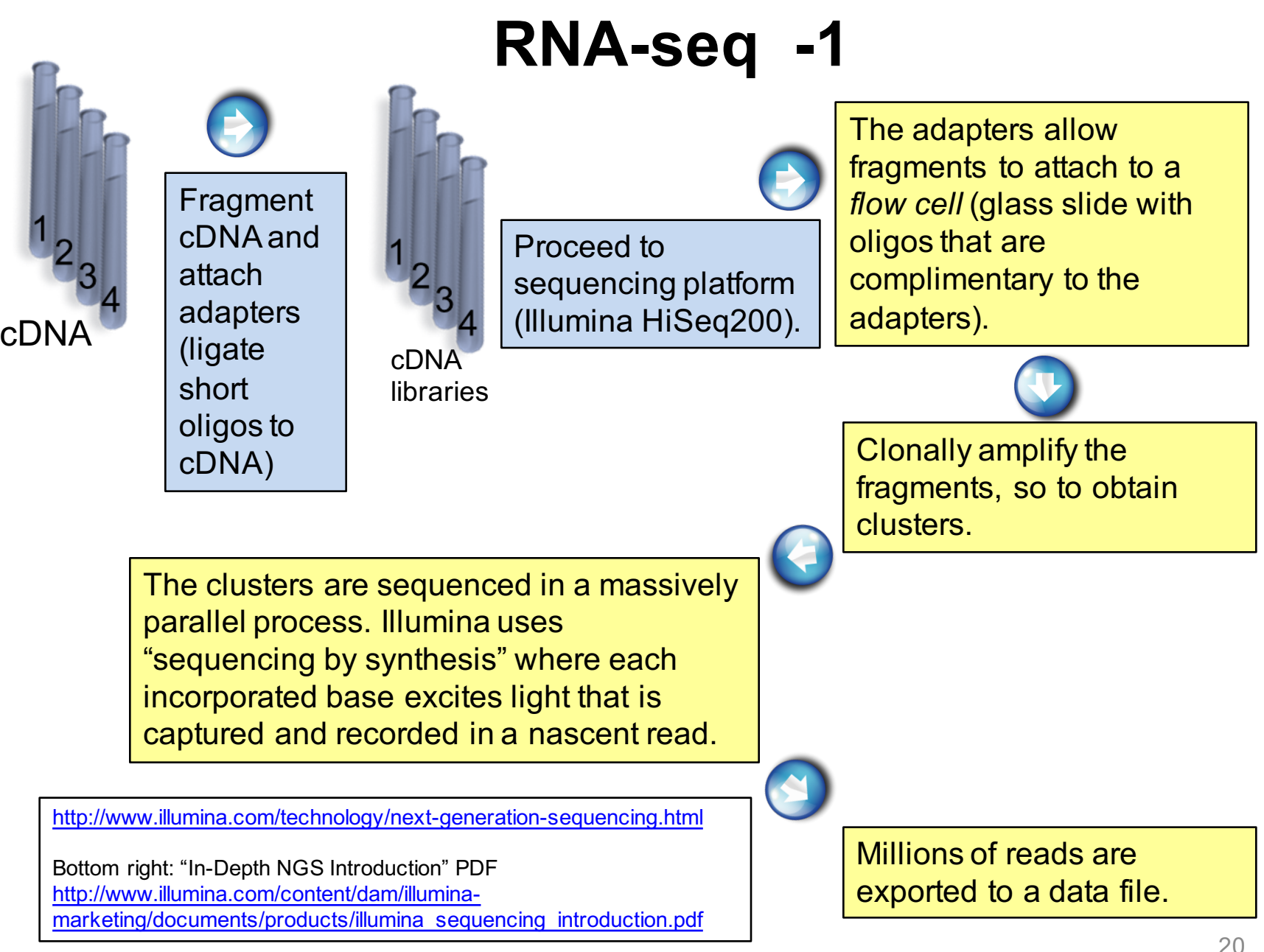

# **RNA-seq -2**

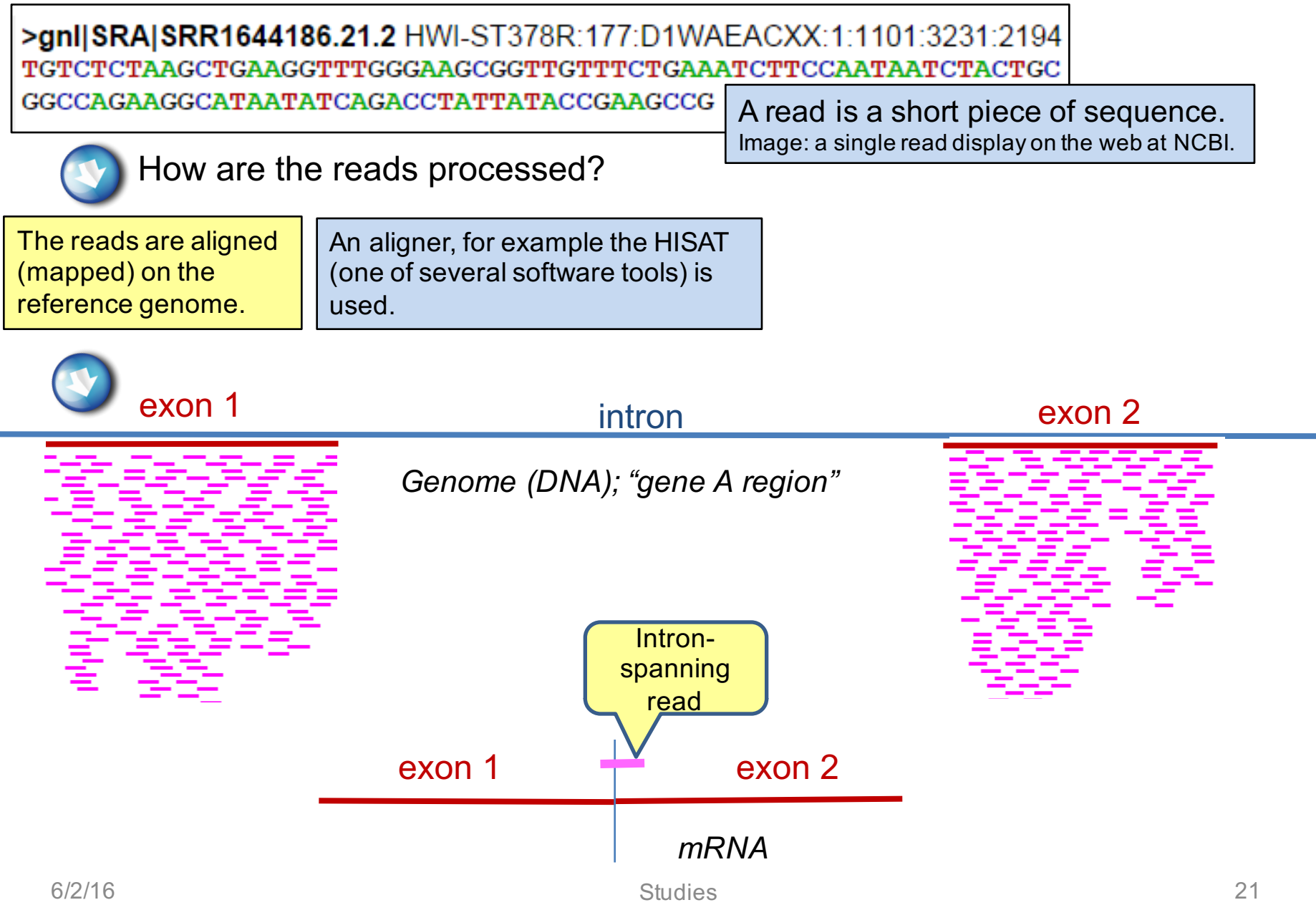

### **RNA-seq - 3**

*Genome (DNA); "gene A region"*

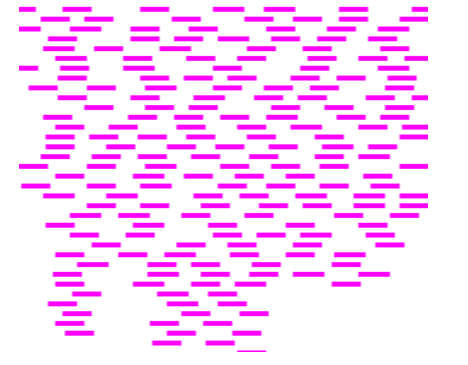

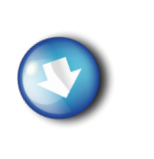

How are the reads quantified?

The reads are assembled into a gene model, counted and expressed as **FPKM:**  *fragments per kilobase of transcripts per million reads.\**

An example of a software tool for assembling and quantifying reads is Stringtie.

\*For example, a software counts 100 reads for the gene A model. The total number of reads in the experiment is two millions, so it has to divide by 2 (50 reads). The assembled transcript of gene A is 5 kb in length, so it also has to divide by 5. The reported FPKM for gene A will be 10.

The software also counts 100 reads for gene B. But it is a shorter gene, 2kb in length. The FPKM for gene B will be 25. (Gene B expression is higher than that of gene A.)

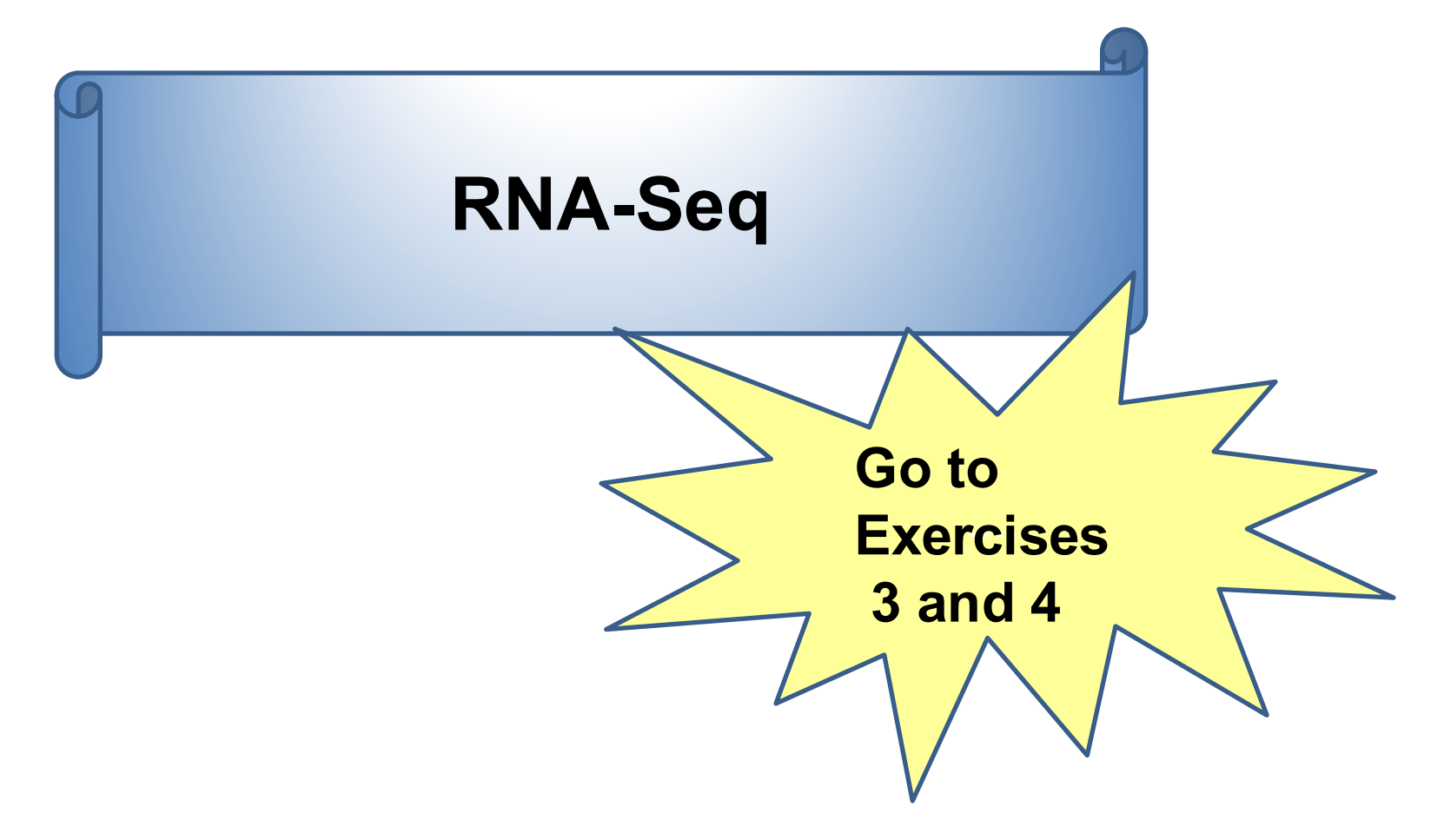

### **The Big Picture**

#### **NCBI Gene-Expression Databases**

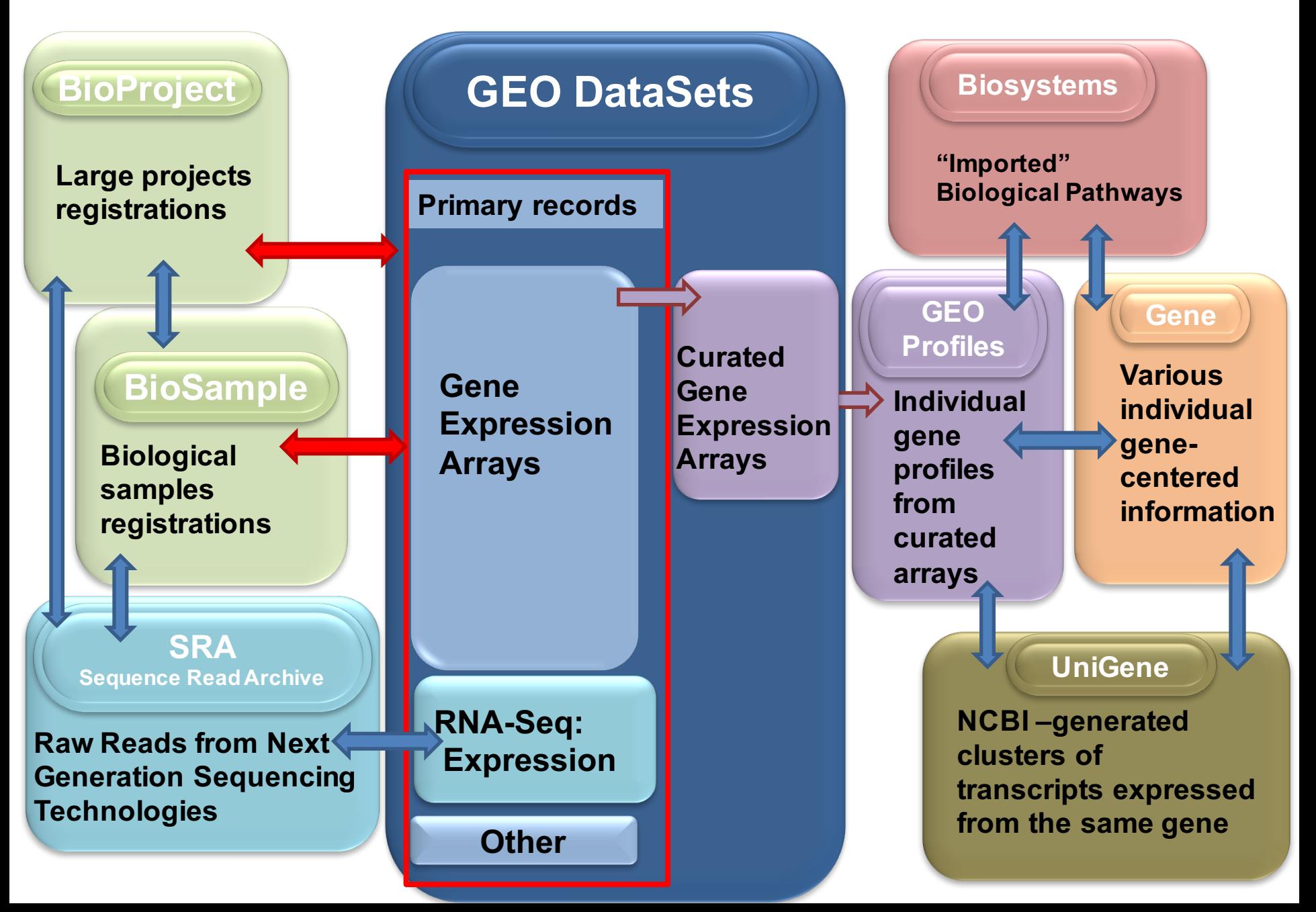